#### **ALTO Cost Schedule**

draft-randriamasy-alto-cost-schedule-02 diffs since version 00

Sabine Randriamasy Nico Schwan

IETF-85 ALTANTA – GA - USA Wednesday, November 8<sup>th</sup> , 2012

### **ALTO Cost Schedule**

- Extends ALTO Cost values in time horizon
  - Specifies time slots (hourly slots) over a period of time (24 slots)
- New Cost Mode = "schedule,"
- Cost Mode attributes

New

- ALTO cost values in Schedule mode can be used
  - As historic or predictive information to estimate the expected QoE
  - To accordingly schedule transfers or access to application resources (contents, services...).
  - To schedule ALTO requests, since the value change frequency in known

#### Use cases

- Applicable ALTO Services
  - Endpoint cost service
  - Filtered cost map of "affordable" size
- ALTO Cost Schedule is meant for non-real time applications that have a degree of freedom on when to "use a resource",
  - Resource = content in a CDN, computation resource in a DC
  - "use a resource" includes
    - data transfer between caches.
    - access a service,
    - use a physical server for a virtualized application,
    - download content

### Diff1 – use case section 2.2

- End systems with connectivity or access to datacenters that is variable and predictable
  - Applications: remote learning, enterprise database update, remote distributed computation, ...
  - → Wish to schedule their connection to application Endpoints

Example: scattered endpoints/resources

→ Interaction with Endpoints can be scheduled at times with the best possible ALTO Cost value

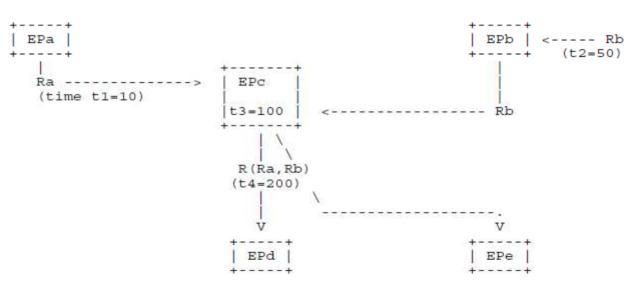

- ALTO Client themselves can schedule their requests
  - Know when noticeable ALTO values may occur

# Diff2 – § 2.3 SDN Controller guided access to application endpoints (new)

- Base ALTO protocol allows to perform SDN primitives
  - Abstraction, Get Network Topology, Get device capabilities

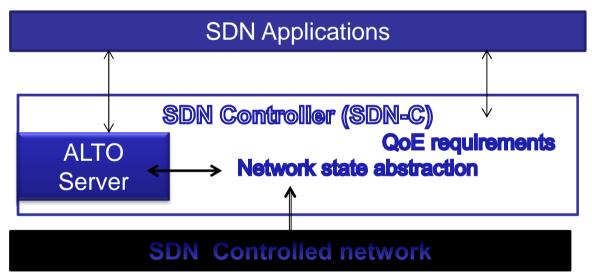

- SDN primitive "Get network resources"
  - Provides applications with informations to evaluate QoE
  - Abstracting e.g. delay, bandwidth → requires new ALTO Cost Types

# Diff2 – § 2.3 SDN Controller guided access to application endpoints (new)

- SDN-C can use ALTO Cost Schedule to influence the scheduling of application traffic
  - Get network state history
  - Derive estimation/prediction over given time frames
  - Store their abstraction in ALTO server
  - Give the values to SDN applications via the ALTO ECS
- → Applications get a better QoE as they pick the best time
- → SDN-C improves load balancing as it may
  - guide application traffic to selected Endpoints
  - AND indirectly distribute application traffic over time via carefully specified ALTO cost Schedule values

### Thank You

Back-up slides

## Example

Request:

```
POST /endpointcost/lookup HTTP/1.1
Content-Type: application/alto-endpointcostparams+json
{ "cost-type" : ["pathoccupationcost"],
  "cost-mode" : ["schedule"] }
  Response:
HTTP/1.1 200 OK
Content-Type: application/alto-endpointcost+json
{ "meta" : {},
  "data" : { "cost-type" : ["pathoccupationcost"],
             "cost-mode" : ["schedule"],
             "map" : { "ipv4:192.0.2.2":
                     { "ipv4:192.0.2.89" : [7, ... 24 values],
                       "ipv4:198.51.100.34" : [4, ... 24 values],
                       "ipv4:203.0.113.45" : [2, ... 24 values] }
   } } }
```